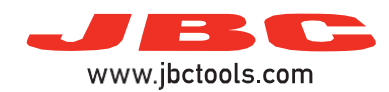

## **Soldering / Desoldering Stations**

Model references: DDE, DME, HDE, NAE, CDE

| Error num. | Displayed message                                                                                                    | Solution                                                                                                    |
|------------|----------------------------------------------------------------------------------------------------|----------------------------------------------------------------------------------------------------|
| 1          | WARNING #1<br>Port X/Y.<br>Shortcircuit. Check the tool.                                                                      | <ul> <li>Replace the cartridge or the tool.</li> </ul>                                                                                             |
| 2          | WARNING #2<br>Port X/Y<br>Open circuit. Check the tool.                                                                       |                                                                                                    |
| 3          | WARNING #3<br>No accepted tool.                                                                                               | Replace the tool.<br>Make sure it is compatible with the station.                                                                                  |
| 4          | WARNING #4<br>Port X/Y.<br>Tool detection error. Check the tool.                                                              |                                                                                                    |
| 6          | WARNING #6<br>Port X/Y.<br>Current use overloading unit.<br>Continued use will cause system to stop.                          |                                                                                                    |
|            | STOP #6<br>Port X/Y.<br>Due to overload wait for unit to cool,<br>JBC recommends HD station to get more power.                | Disconnect tool from the specified port or put it into hibernation mode until the port is cool.                                                    |
|            | STOP #6<br>Port X/Y.<br>Due to overload wait for unit to cool.                                                                |                                                                                                    |
| 10         | WARNING #10<br>Current use overloading unit.<br>Continued use will cause system to stop.                                      | Turn off the station until it is cool.<br>- Consider working with a more powerful equipment as<br>HDE Heavy Duty station.                          |
|            | STOP #10<br>Due to overload wait for unit to cool,<br>JBC recommends HD station to get more power.                            |                                                                                                    |
| 11         | STOP #11<br>Error sensor temperature transformer.<br>Reset the station. If not solved, contact with the<br>technical service. | - Restart the station. If not solved, contact with the Technical Service.                                                                          |
| 12         | STOP #12<br>Memory error.<br>Reset the station. If not solved, contact with the<br>technical service.                         |                                                                                                    |
| 13         | STOP #13<br>Mains frequency error.<br>Reset the station. If not solved, contact with the<br>technical service.                | Check mains supply. Reset the station after connecting<br>the proper power supply.<br>If the problem is not solved, contact the Technical Service. |
| 14         | STOP #14<br>Incorrect system startup.<br>Reset the station. If not solved, contact with the<br>technical service.             | Restart the station.<br>If not solved, contact with the Technical Service.                                                                         |
| 15         | STOP #15<br>Incorrect system startup.<br>Reset the station. If not solved, contact with the<br>technical service.             |                                                                                                    |

If problem not solved, contact with Technical Support Dep.:

https://www.jbctools.com/jbcsupport.html